## *COMMENT SE CONNECTER A L'E.N.T DU COLLEGE BEL AIR***?**

**Collège Bel Air** Thoissey

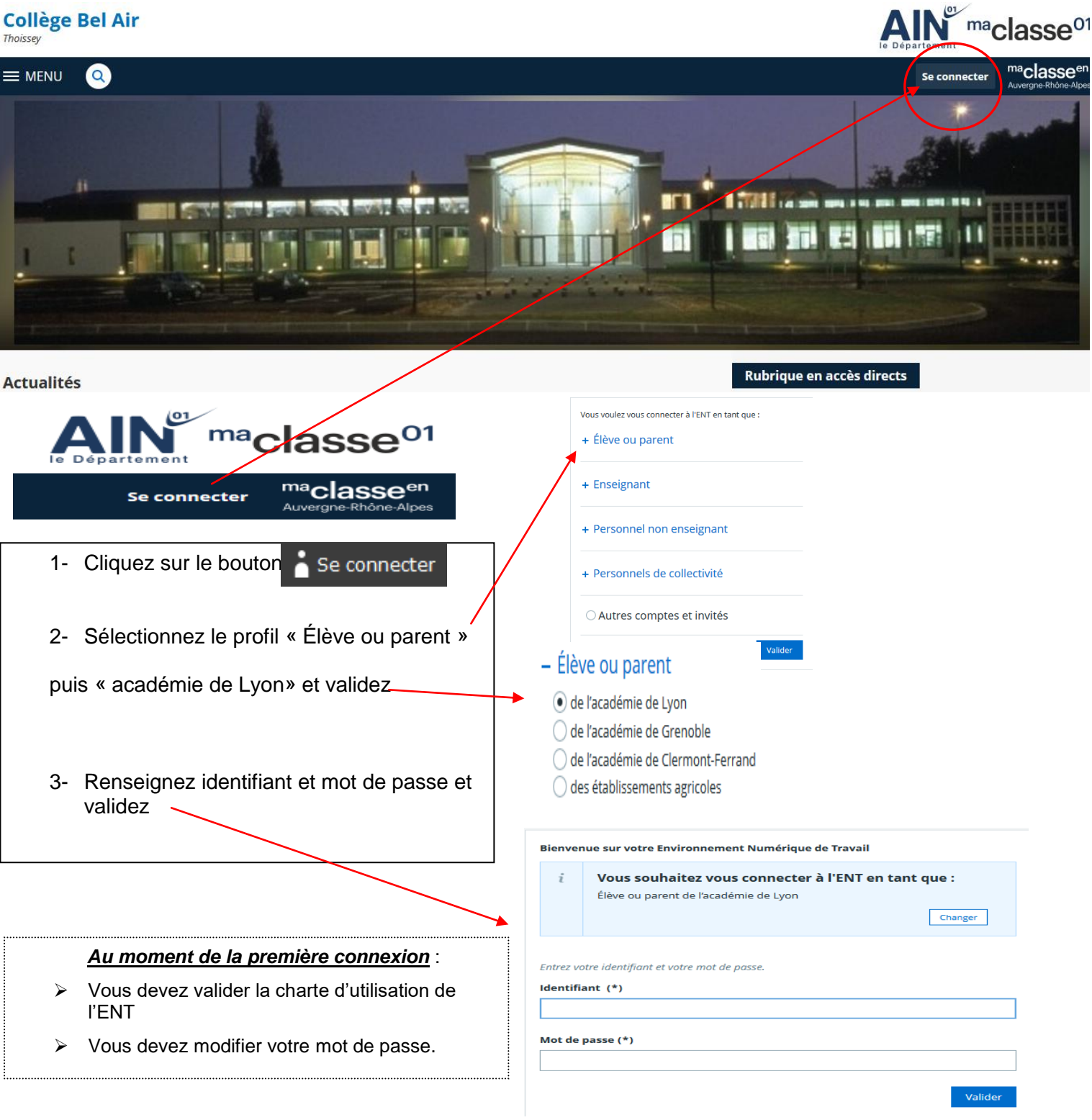

Si vous avez perdu vos codes d'accès, envoyez un mail à [ce.0010042r@ac-lyon.fr](mailto:ce.0010042r@ac-lyon.fr)

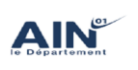

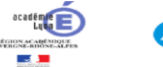

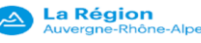

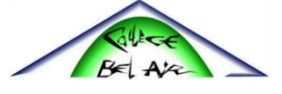